### BUREAUTIQUE >> Internet

**Objectifs** 

A l'issue de ce stage, les stagiaires seront capables de créer un site web statique complet. Ils sauront comment créer des pages html et les publier sur un serveur web.

Vous allez apprendre à

#### **Introduction**

Qu'est que le langage « html » Rappel sur les serveurs web Rappel sur les différents types d'hébergement Présentation de dreamweaver L'écran de dreamweaver

#### **Premiers pas avec dreamweaver** La fenêtre

Créer un nouveau site web Créer des dossiers sur un site web Gestion des fichiers

#### **Créer un document html**

Créer et enregistrer une page html Créer et enregistrer une page d'accueil Saisie du texte Mise en forme par les styles Création de styles personnalisés Donner un titre au document Changer la couleur d'arrière plan Insérer une image Mettre en forme une image

#### **Les tableaux**

Insérer un tableau Saisir dans un tableau Se déplacer et sélectionner dans un tableau Insérer et supprimer des colonnes et des lignes Fusionner des cellules Encadrer un tableau Les différents modes de travail

#### **Les calques**

Créer un calque Saisir dans un calque Positionner un calque Insérer une image dans un calque Insérer un tableau dans un calque Aligner des calques Transformer des calques en tableau

#### **Les liens hypertextes**

Créer un lien hypertexte Gérer la mise en forme des liens Créer un lien de messagerie Créer un lien sur une image Créer plusieurs liens sur une seule image Créer un lien de téléchargement

#### **Publication**

Définir les paramètres de publication Publier le site complet Publier une partie du site

Afficher le site distant/le site local Acquérir le site Synchroniser le site

#### **Multimédia** Insérer une vidéo Insérer des animations Flash Insérer un son

Paramétrer un Plugin

# 2 jours (14h)

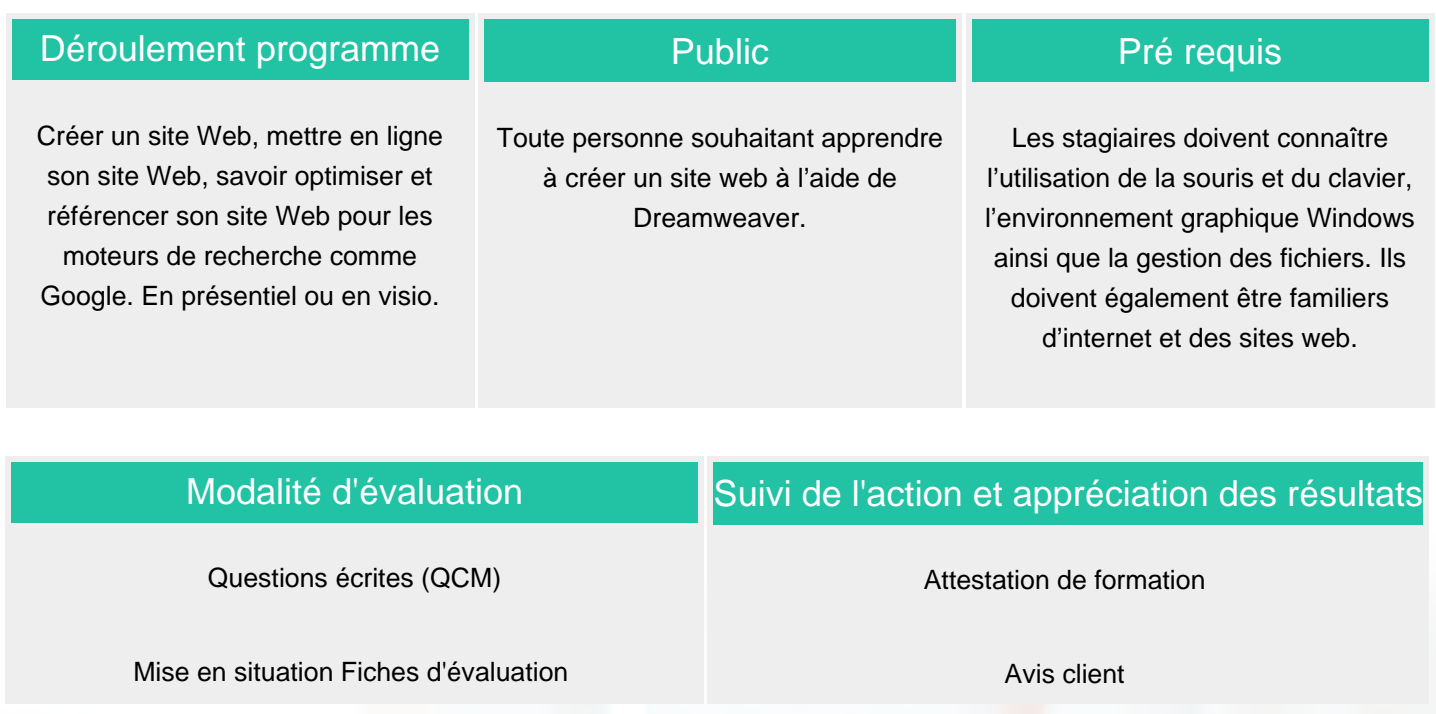

### Délai d'accès

Compris entre 15 jours et 2 mois en fonction de la disponibilité de nos formateurs et des salles.

## **Tarifs**

Les tarifs sont consultables sur notre site : www.csinfoformation.com pour les prix publics.

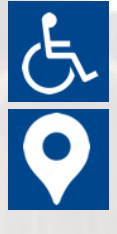

Si vous êtes en situation d'handicap, nous sommes à votre écoute afin d'étudier les adaptations possibles à cette formation.

Plan d'accès ou modalités de visio transmis lors de la convocation.

### **CSINFO FORMATION**

89 route de la Noue Port de Limay 78520 LIMAY 01.76.21.68.40 / 01.34.77.81.20 service-formation@cs-info.com

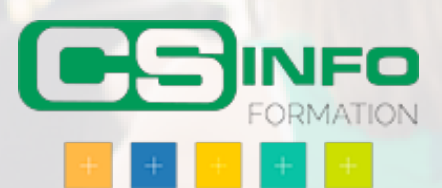